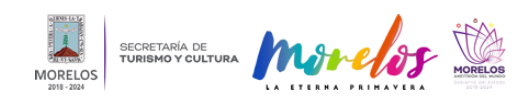

## [REALIZA MMAC ACTIVIDADES DE ACERCAMIENTO A LA MÚSICA](https://turismoycultura.morelos.gob.mx/noticias/realiza-mmac-actividades-de-acercamiento-la-musica) **[1]**

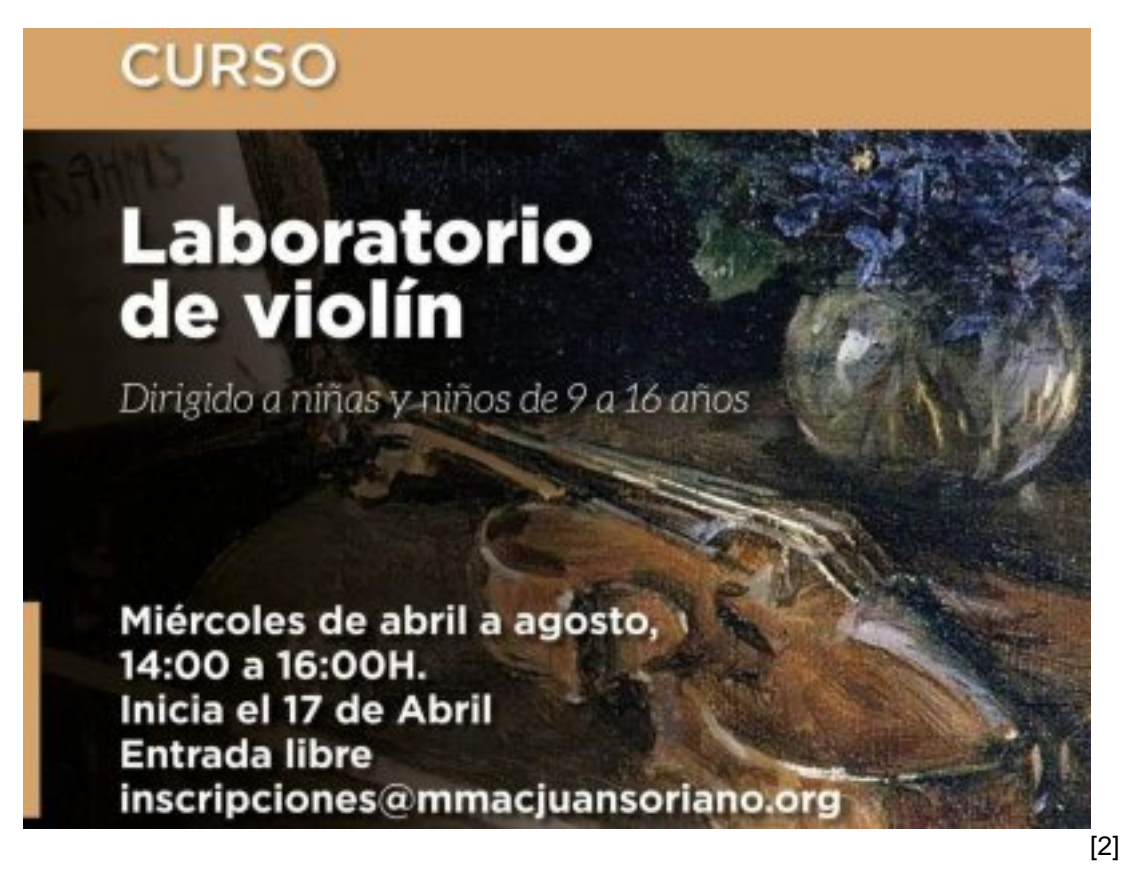

La Secretaría de Turismo y Cultura (STyC), a través del [Museo Morelense de Arte Contemporáneo Juan Soriano](https://www.facebook.com/MMACjs?__cft__[0]=AZVWje2KutnMjH80YxSfPrPkwAqTbT82HmREgbQ2XmJ4WSzG_GHx5iNKXMSt6N3RUMZMNxbXwXfW2uwln79FWqAq4gHZWGvvxeKZlTj2PrvMrk_PASktLYCWrqRKKvfu8ymPwlrfEogkXpwN-umiOIfs&__tn__=-]K-R) [3] (MMAC), tiene en su programación actividades en las que el público puede tener un primer acercamiento al aprendizaje de ejecución de guitarra, de violín y apreciación de la música.

El curso "Explorando el vínculo musical" se realizó a cargo de Lizette Irene Figueroa Espinosa, egresada del Centro Morelense de las Artes (CMA), en el que se logró introducir a los participantes en el mundo del aprendizaje musical, así como estimular su interés por la actividad artística, mediante la práctica de un instrumento y de las bases teóricas.

En tanto que el "Laboratorio de violín" será impartido los días miércoles iniciando el próximo 17 de abril de 14:00 a 16:00 horas para concluir en el mes de agosto, dirigido por Brenda Yaline Jiménez Ríos, también egresada del CMA y orientado a niñas y niños de entre 9 y 16 años, con la finalidad brindar las bases técnicas y musicales para aprender a tocar el violín en un nivel inicial, así como desarrollar gusto y creatividad en la música.

Para inscribirse o mayor información, las personas interesadas pueden enviar un correo a [inscripciones@mmacjuansoriano.org](mailto:inscripciones@mmacjuansoriano.org) [4] y/o comunicarse al teléfono 777 608 33 50 extensión 400, en un horario de: 10:00 a 16:30 horas.

Nota: este material es de carácter informativo.

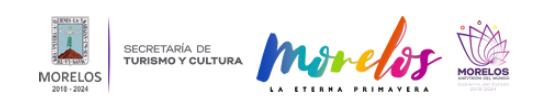

## **REALIZA MMAC ACTIVIDADES DE ACERCAMIENTO A LA MÚSICA**

Published on Secretaría de Turismo y Cultura Morelos (https://turismoycultura.morelos.gob.mx)

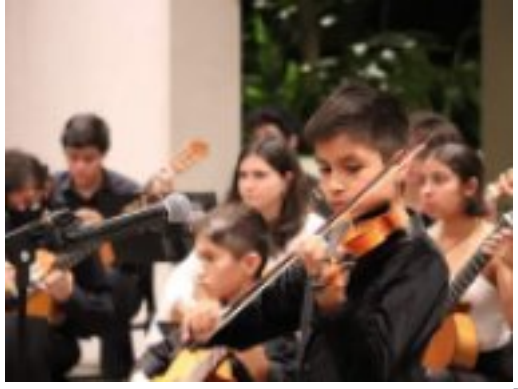

-<br>[5]

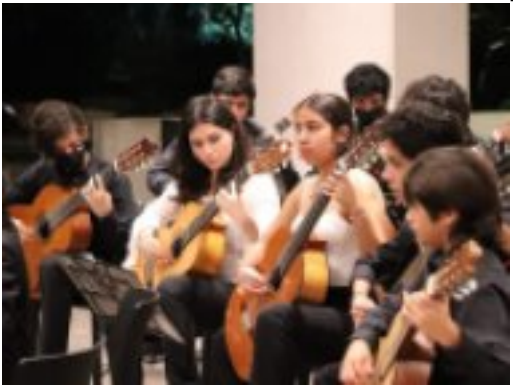

[6]

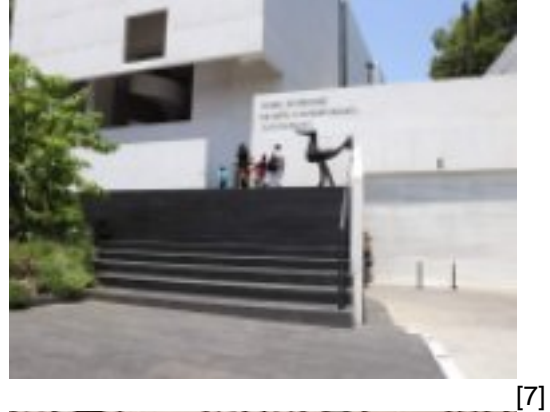

IVII U

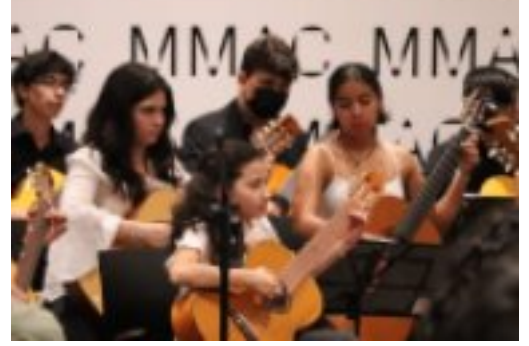

-<br>[8]

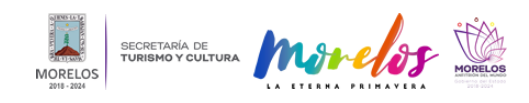

Published on Secretaría de Turismo y Cultura Morelos (https://turismoycultura.morelos.gob.mx)

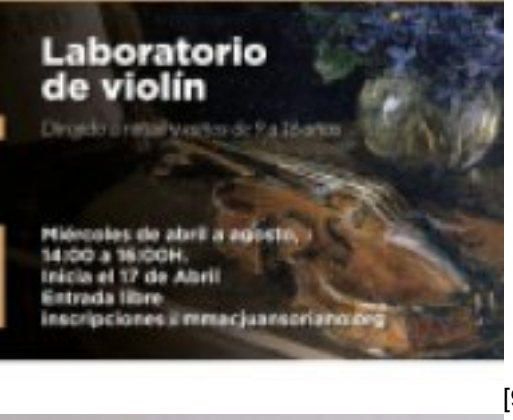

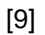

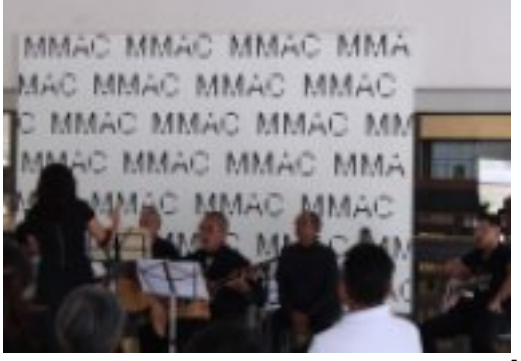

[10]

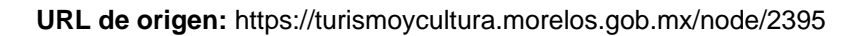

## **Enlaces**

[1] https://turismoycultura.morelos.gob.mx/noticias/realiza-mmac-actividades-de-acercamiento-la-musica

[2] https://turismoycultura.morelos.gob.mx/sites/turismoycultura.morelos.gob.mx/files/noticias/principal/435895415\_835 913808563692\_8925929261922571875\_n.jpg

[3] https://www.facebook.com/MMACjs?\_\_cft\_\_[0]=AZVWje2KutnMjH80YxSfPrPkwAqTbT82HmREgbQ2XmJ4WSzG\_ GHx5iNKXMSt6N3RUMZMNxbXwXfW2uwln79FWqAq4gHZWGvvxeKZlTj2PrvMrk\_PASktLYCWrqRKKvfu8ymPwlrfEo gkXpwN-umiOlfs& \_\_ tn\_\_=-]K-R

[4] mailto:inscripciones@mmacjuansoriano.org

[5] https://turismoycultura.morelos.gob.mx/sites/turismoycultura.morelos.gob.mx/files/noticias/galeria\_fotografica/42313 3304\_835914051897001\_8720285611765242848\_n.jpg

[6] https://turismoycultura.morelos.gob.mx/sites/turismoycultura.morelos.gob.mx/files/noticias/galeria\_fotografica/43557 1010\_835914075230332\_6460912501784126226\_n.jpg

[7] https://turismoycultura.morelos.gob.mx/sites/turismoycultura.morelos.gob.mx/files/noticias/galeria\_fotografica/43557 8490\_835914035230336\_4357949645711634645\_n.jpg

[8] https://turismoycultura.morelos.gob.mx/sites/turismoycultura.morelos.gob.mx/files/noticias/galeria\_fotografica/43560 8414\_835914108563662\_7235181912834332219\_n.jpg

[9] https://turismoycultura.morelos.gob.mx/sites/turismoycultura.morelos.gob.mx/files/noticias/galeria\_fotografica/43589 5415\_835913808563692\_8925929261922571875\_n.jpg

[10] https://turismoycultura.morelos.gob.mx/sites/turismoycultura.morelos.gob.mx/files/noticias/galeria\_fotografica/4359 67411\_835914061897000\_396539517503209852\_n.jpg